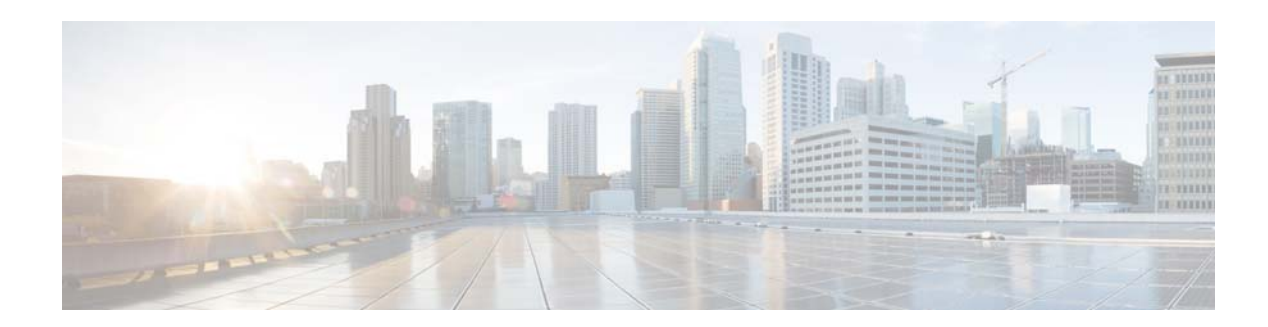

# **Z Commands**

This chapter describes the Cisco NX-OS Fibre Channel, virtual Fibre Channel, and Fibre Channel over Ethernet (FCoE) commands that begin with Z.

### **zone clone**

To clone a zone name, use the **zone clone** command.

**zone clone** *current-zone-name new-zone-name* **vsan** *vsan-id*

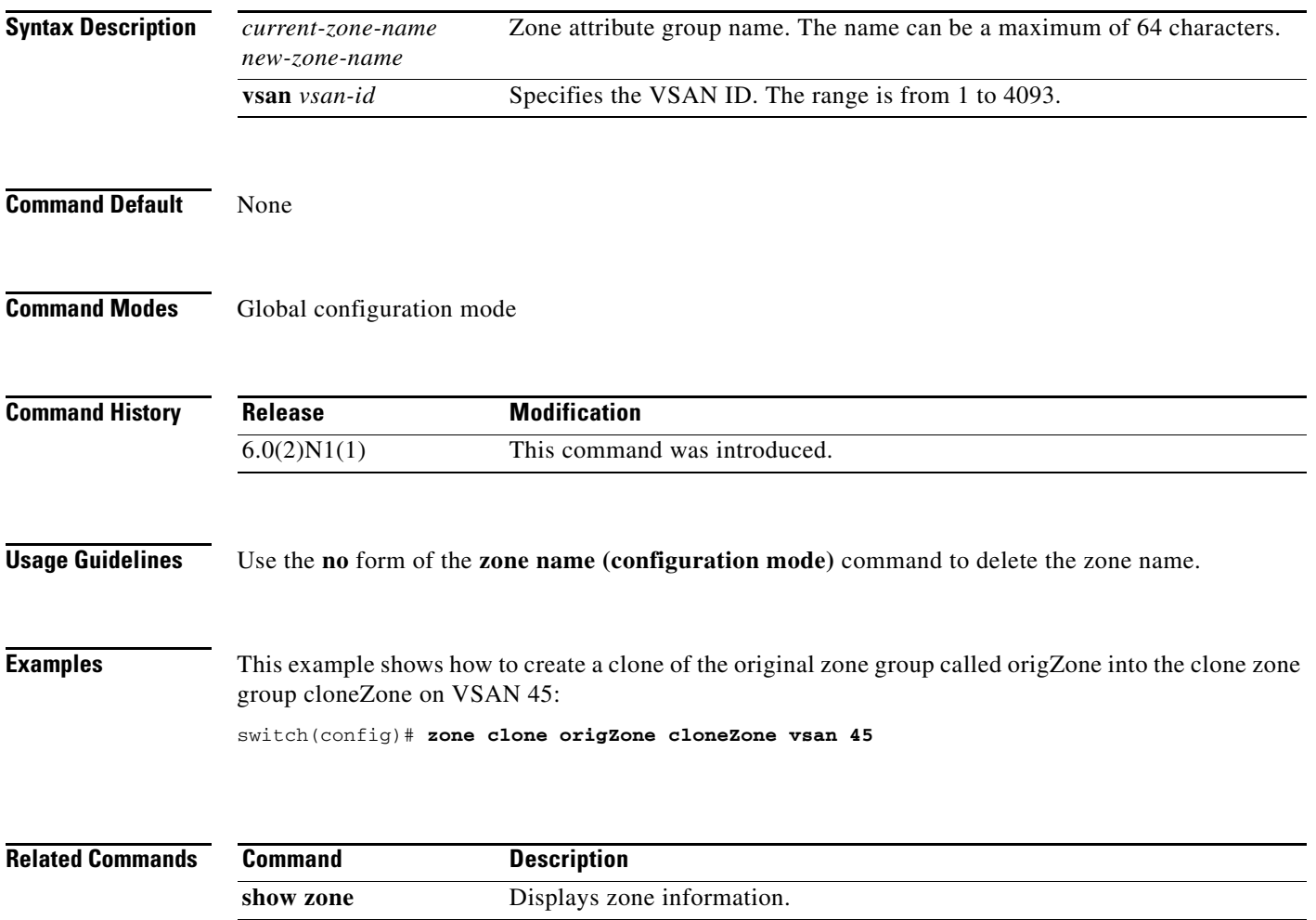

### **zone commit**

To commit zoning changes to a Virtual SAN (VSAN), use the **zone commit** command. To negate the command, use the **no** form of this command.

**zone commit vsan** *vsan-id* [**force**]

**no zone commit vsan** *vsan-id* [**force**]

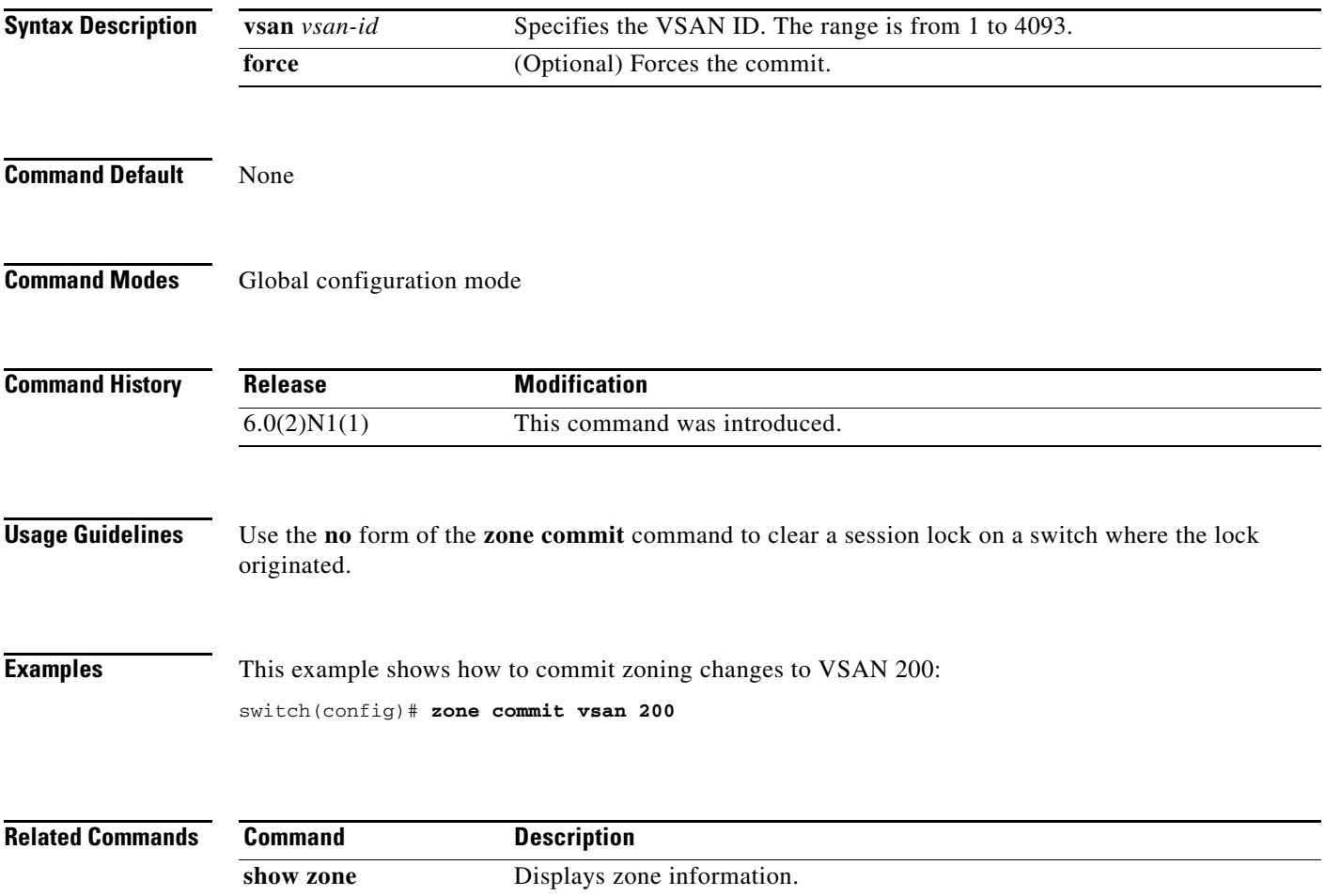

### **zone compact**

To compact a zone database in a Virtual SAN (VSAN), use the **zone compact** command.

**zone compact vsan** *vsan-id*

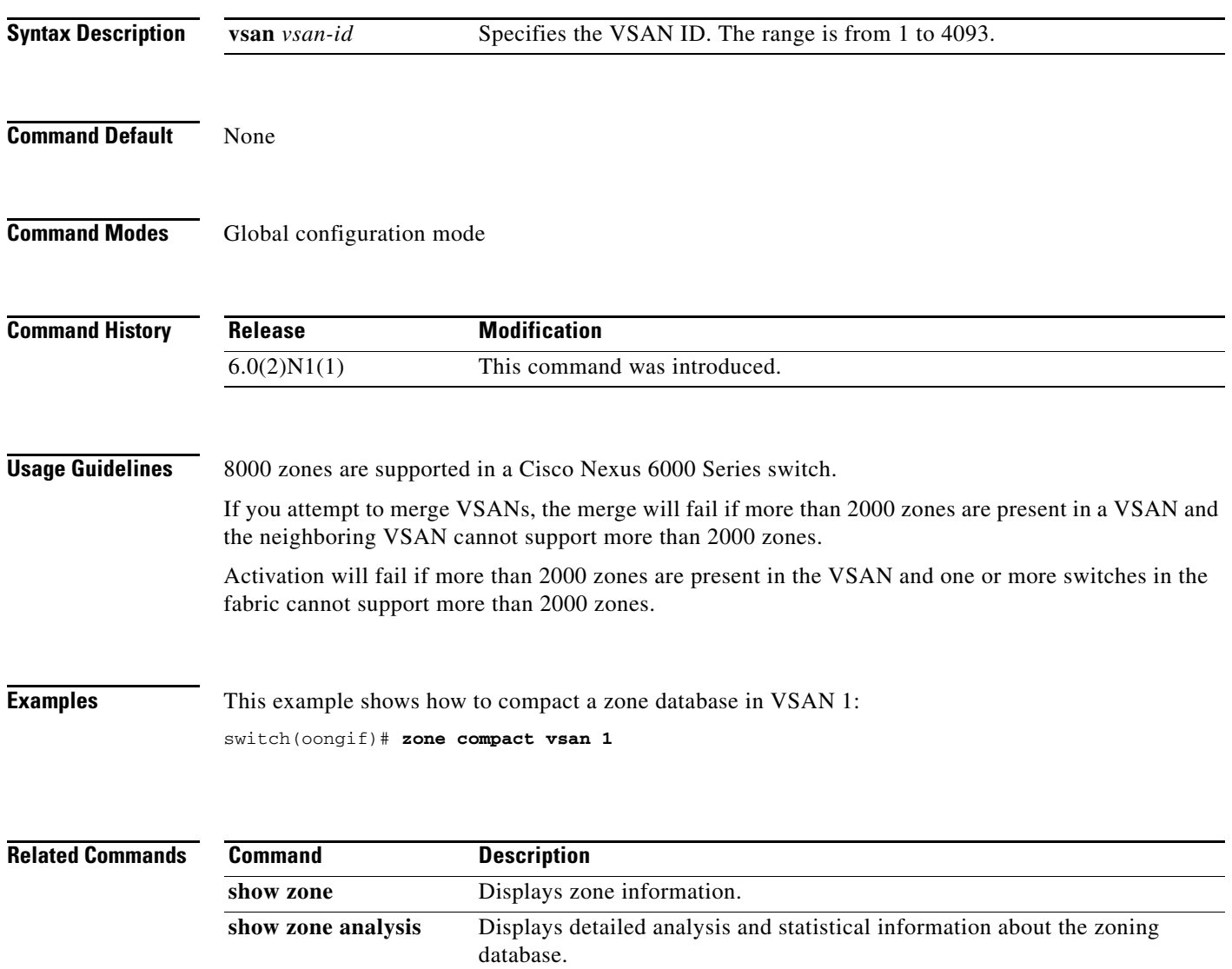

a ka

#### *Send comments to nexus5k-docfeedback@cisco.com*

### **zone copy**

To copy the active zone set to the full zone set, use the **zone copy** command. To negate the command or revert to the factory defaults, use the **no** form of this command.

**zone copy active-zoneset full-zoneset** [**include-auto-zones**] **vsan** *vsan-id*

**zone copy vsan** *vsan-id* **active-zoneset** {**bootflash:** | **ftp:** | **full-zoneset** | **scp:** | **sftp:** | **tftp:** | **volatile:**}

**no zone copy**

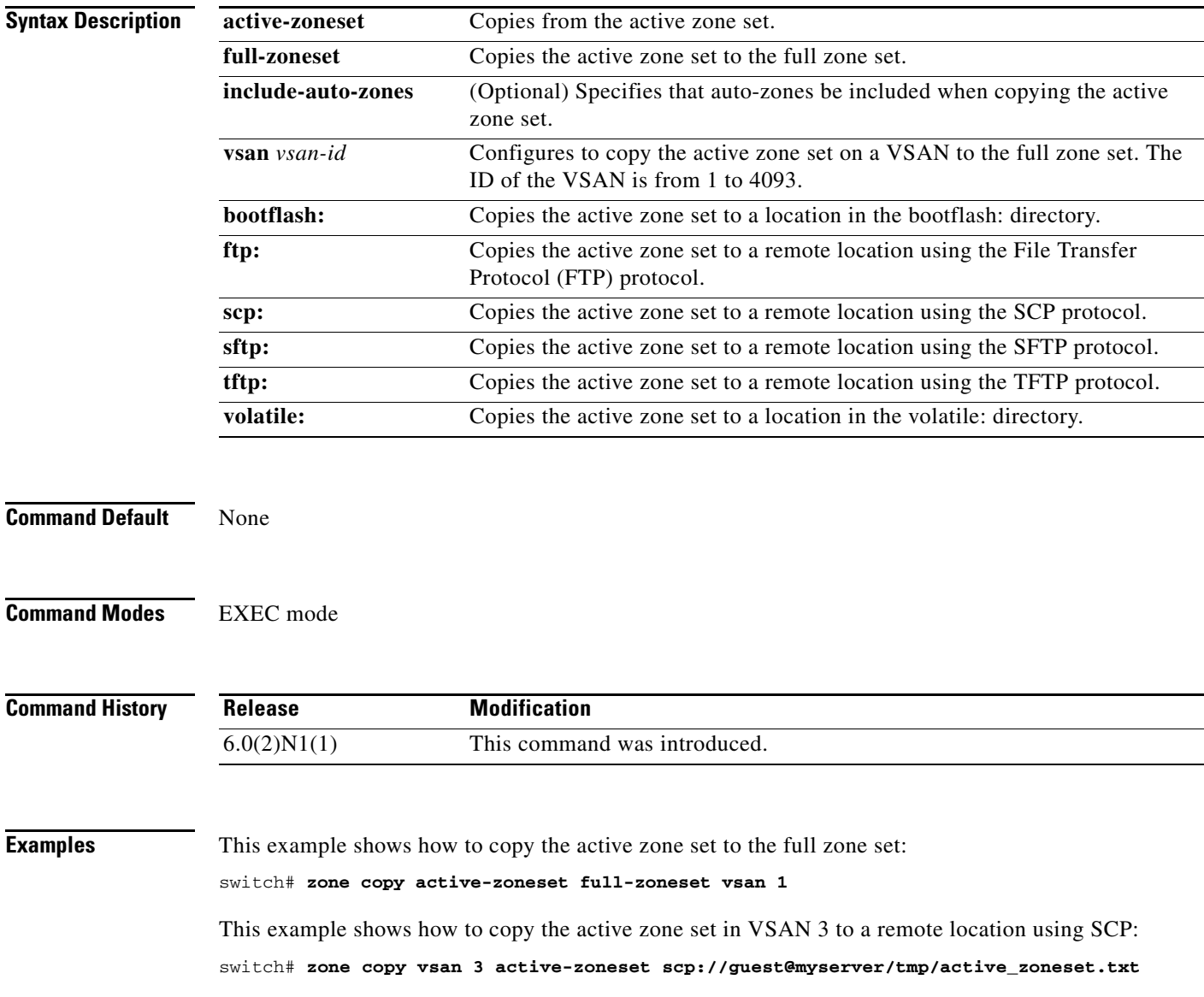

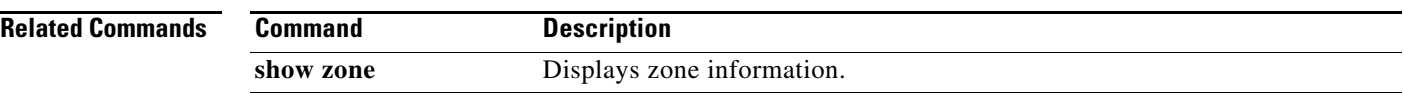

×

### **zone default-zone**

To define whether a default zone (assigned to nodes not assigned to a created zone) permits or denies access to all nodes in the default zone, use the **zone default-zone** command. To negate the command or revert to the factory defaults, use the **no** form of this command.

**zone default-zone permit vsan** *vsan-id*

**no zone default-zone permit vsan** *vsan-id*

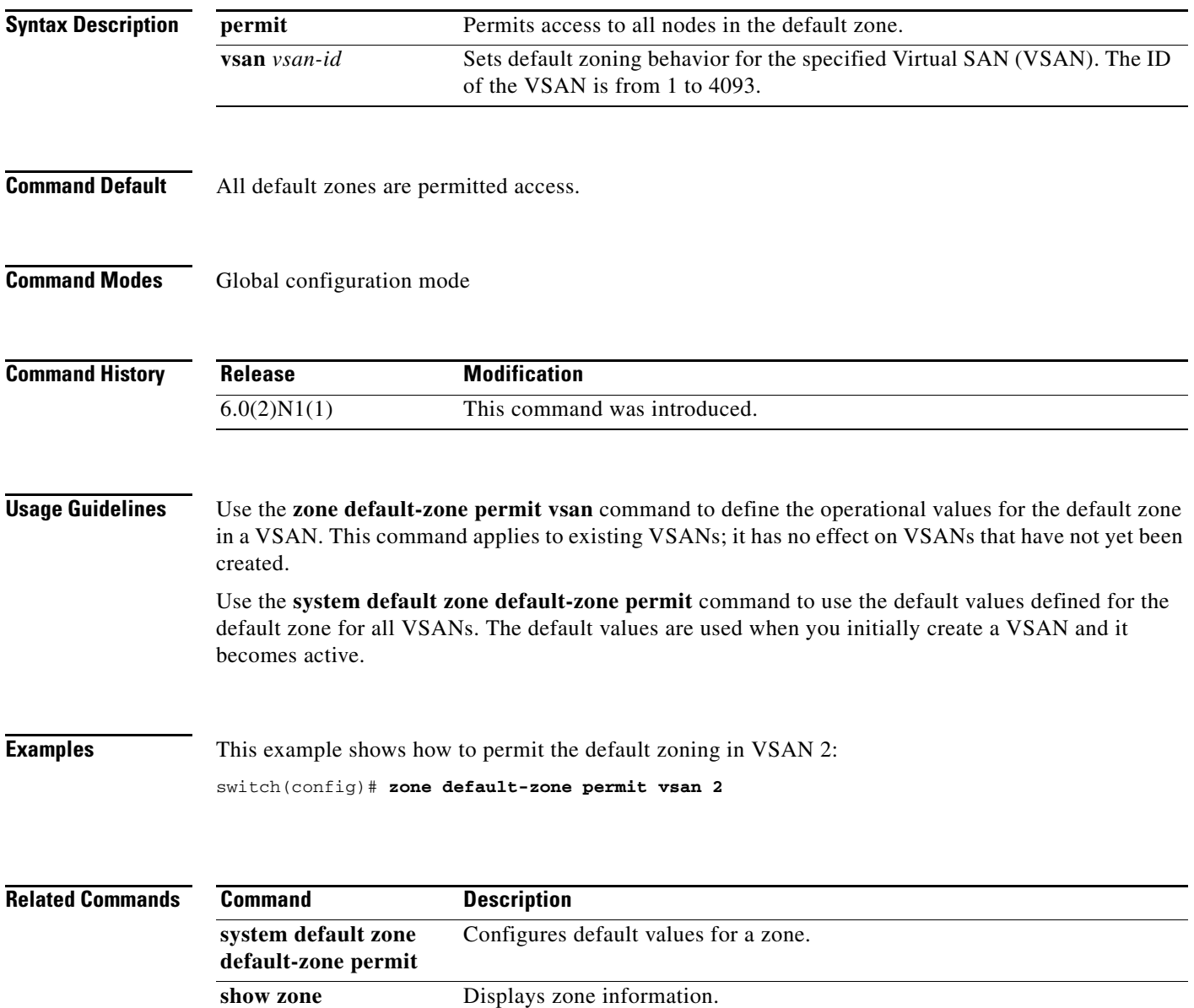

# **zone merge-control restrict vsan**

To restrict zone database merging, use the **zone merge-control restrict vsan** command. To disable this feature, use the **no** form of this command.

**zone merge-control restrict vsan** *vsan-id*

**no zone merge-control restrict vsan** *vsan-id*

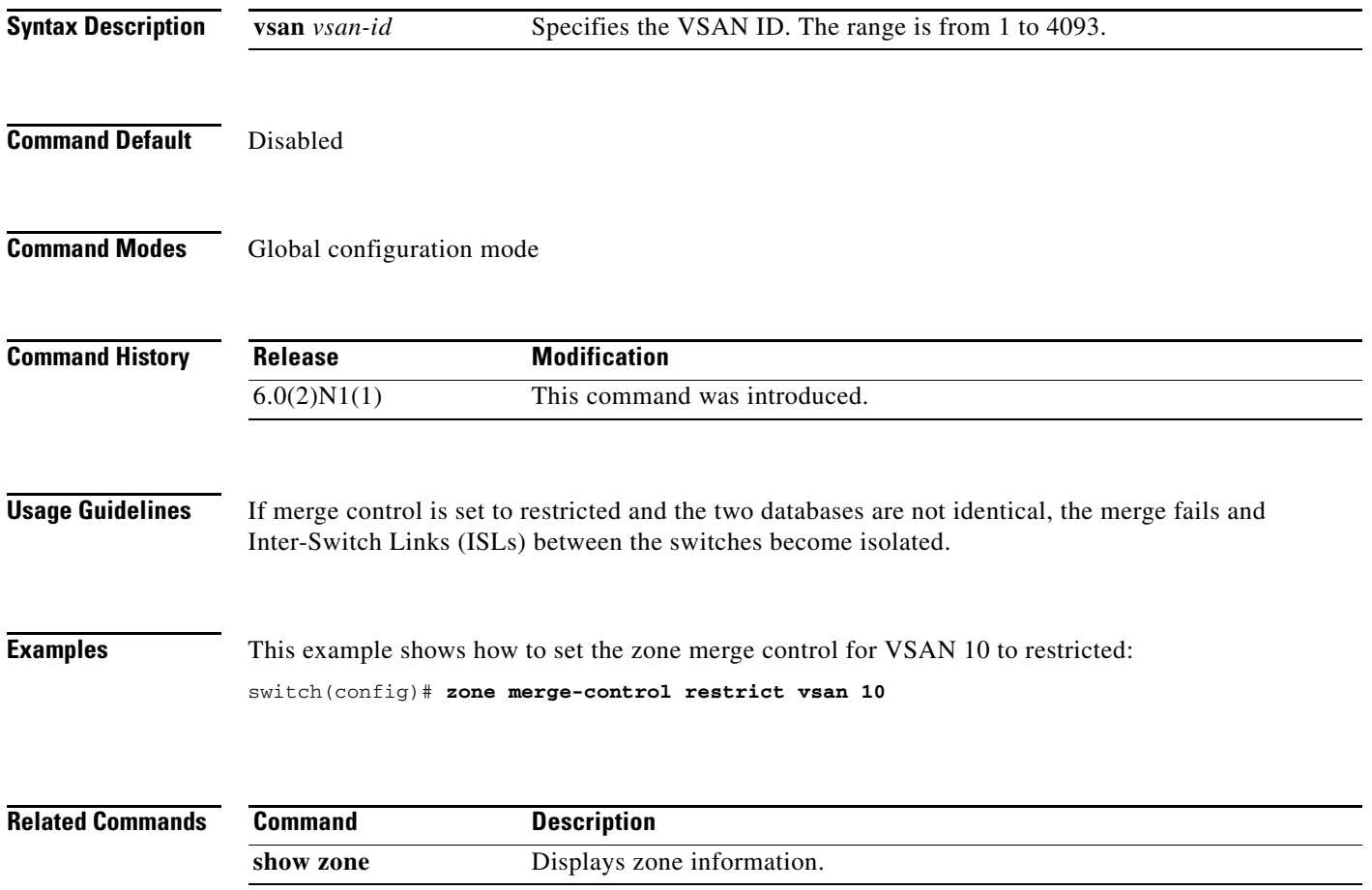

### **zone mode enhanced**

To enable enhanced zoning for a Virtual SAN (VSAN), use the **zone mode enhanced** command. To disable this feature, use the **no** form of this command.

**zone mode enhanced vsan** *vsan-id*

**no zone mode enhanced vsan** *vsan-id*

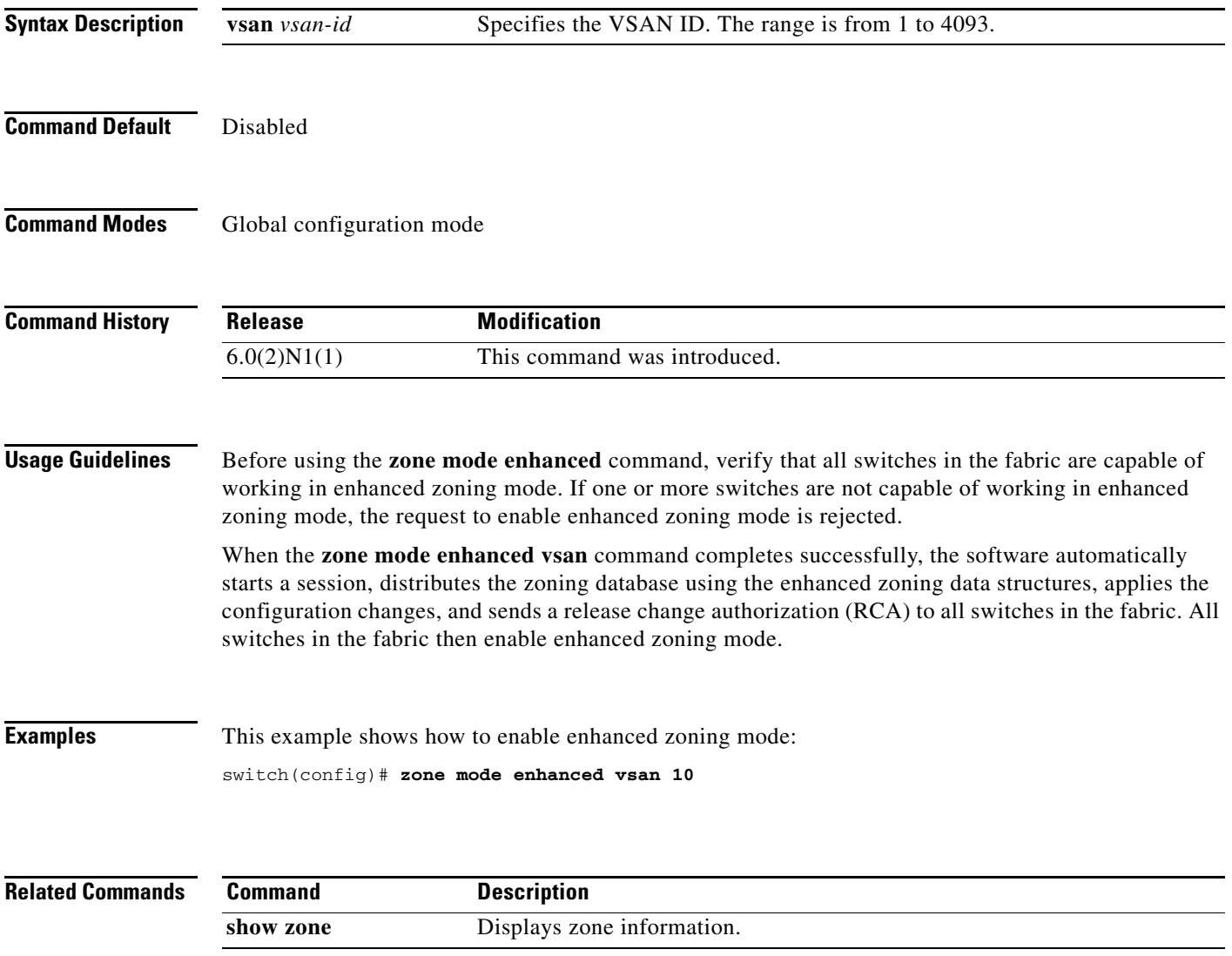

# **zone name (configuration mode)**

To create a zone, use the **zone name** command. To negate the command or revert to the factory defaults, use the **no** form of this command.

**zone name** *zone-name* **vsan** *vsan-id*  **member**

**zone name** *zone-name* **vsan** *vsan-id*  **no member**

**no zone name** *zone-name* **vsan** *vsan-id*

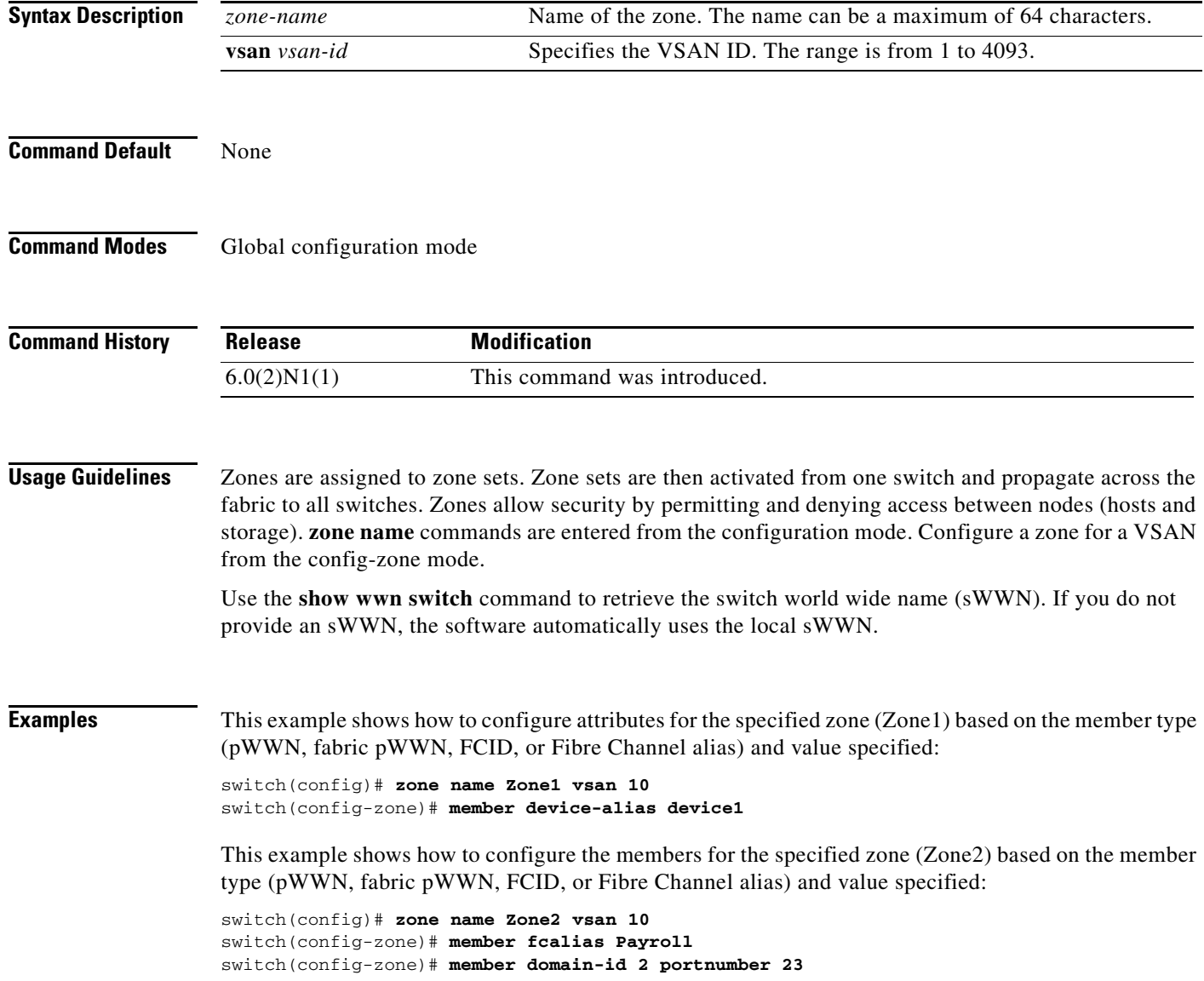

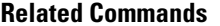

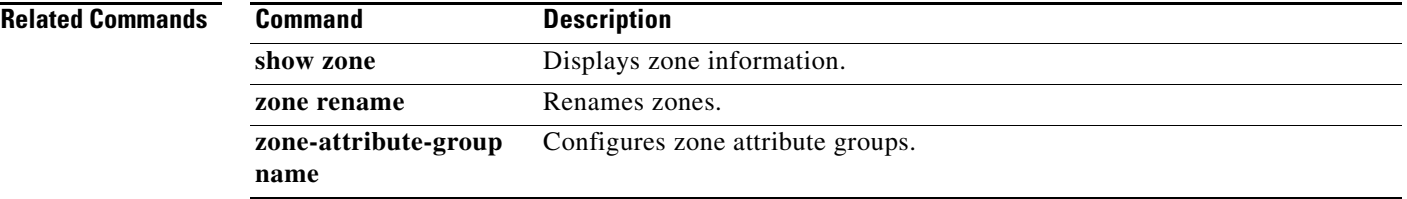

# **zone name (zone set configuration mode)**

To configure a zone in a zone set, use the **zone name** command. To delete the zone from the zone set, use the **no** form of this command.

**zone name** *zone-name*

**no zone name** *zone-name*

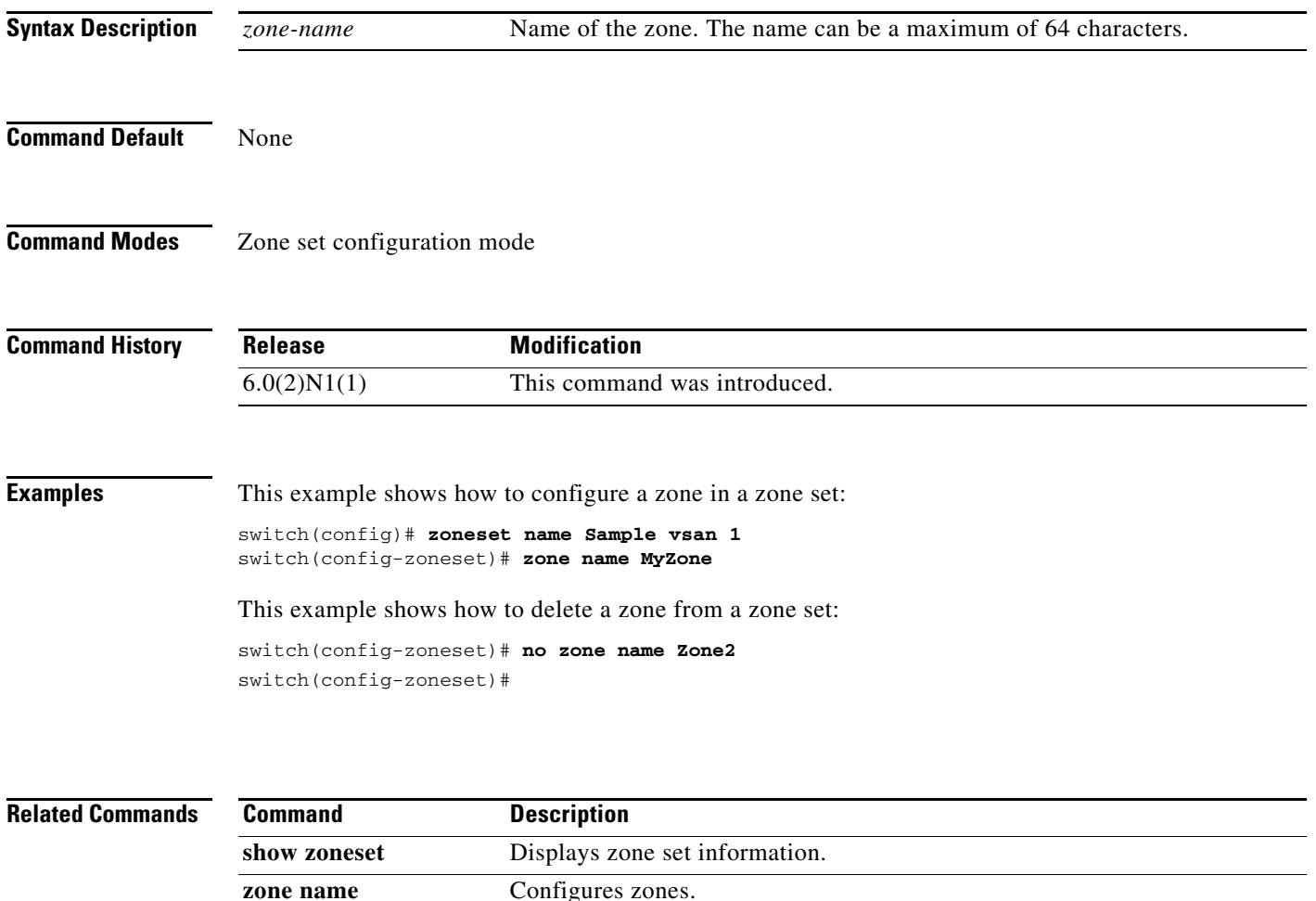

**zoneset** Configures zone set attributes.

**(configuration mode)**

### **zone rename**

To rename a zone, use the **zone rename** command.

**zone rename** *current-name new-name* **vsan** *vsan-id*

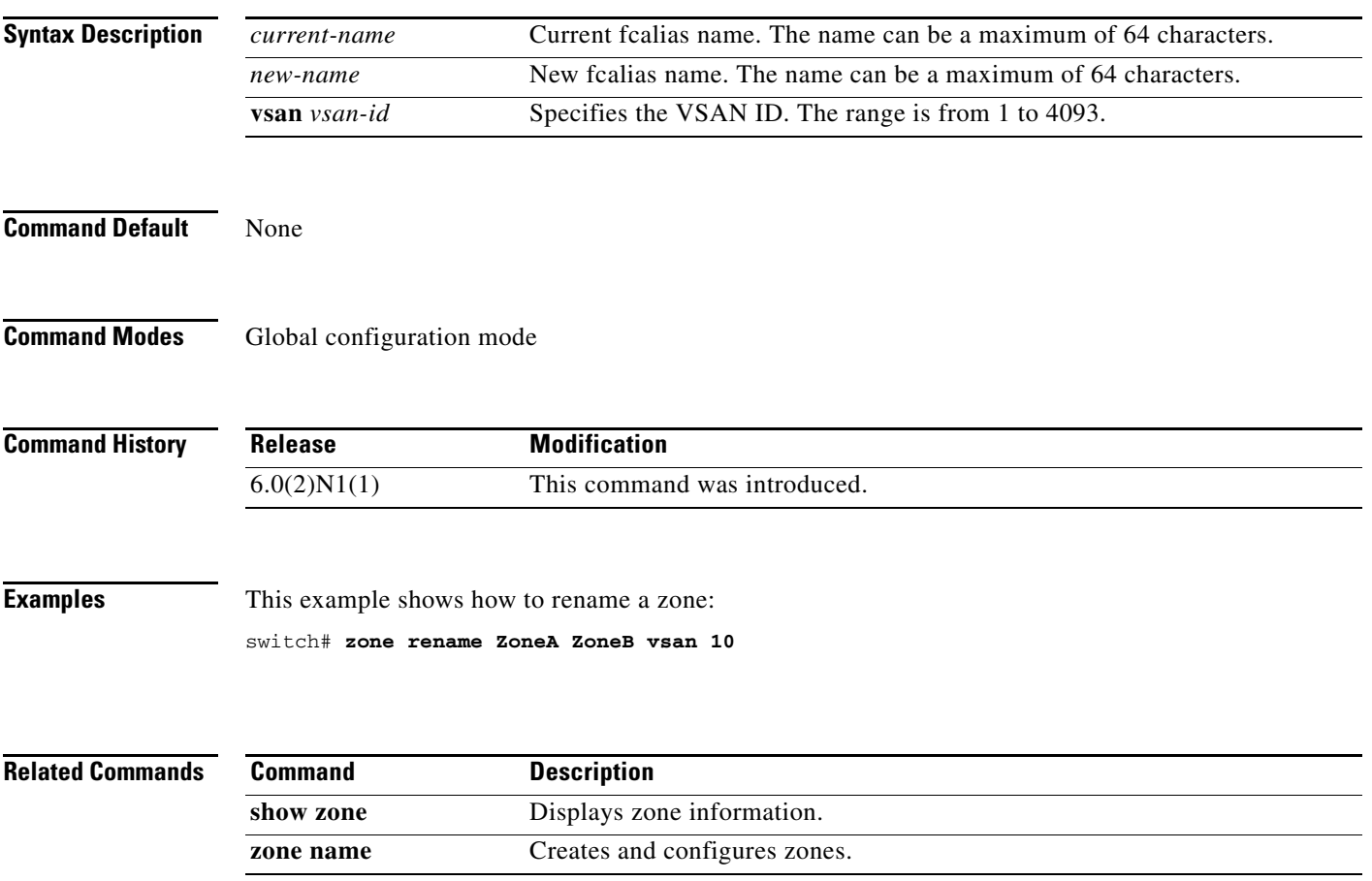

### **zoneset (configuration mode)**

To group zones under one zone set, use the **zoneset** command. To negate the command or revert to the factory defaults, use the **no** form of this command.

- **zoneset** {**activate** [**name** *zoneset-name*] **vsan** *vsan-id* | **clone** *zoneset-currentName zoneset-cloneName* **vsan** *vsan-id* | **distribute full vsan** *vsan-id* **name** *zoneset-name* **vsan** *vsan-id* | **rename** *current-name new-name* **vsan** *vsan-id*}
- **no zoneset** {**activate** [**name** *zoneset-name*] **vsan** *vsan-id* | **clone** *zoneset-currentName zoneset-cloneName* **vsan** *vsan-id* | **distribute full vsan** *vsan-id* **name** *zoneset-name* **vsan** *vsan-id* | **rename** *current-name new-name* **vsan** *vsan-id*}

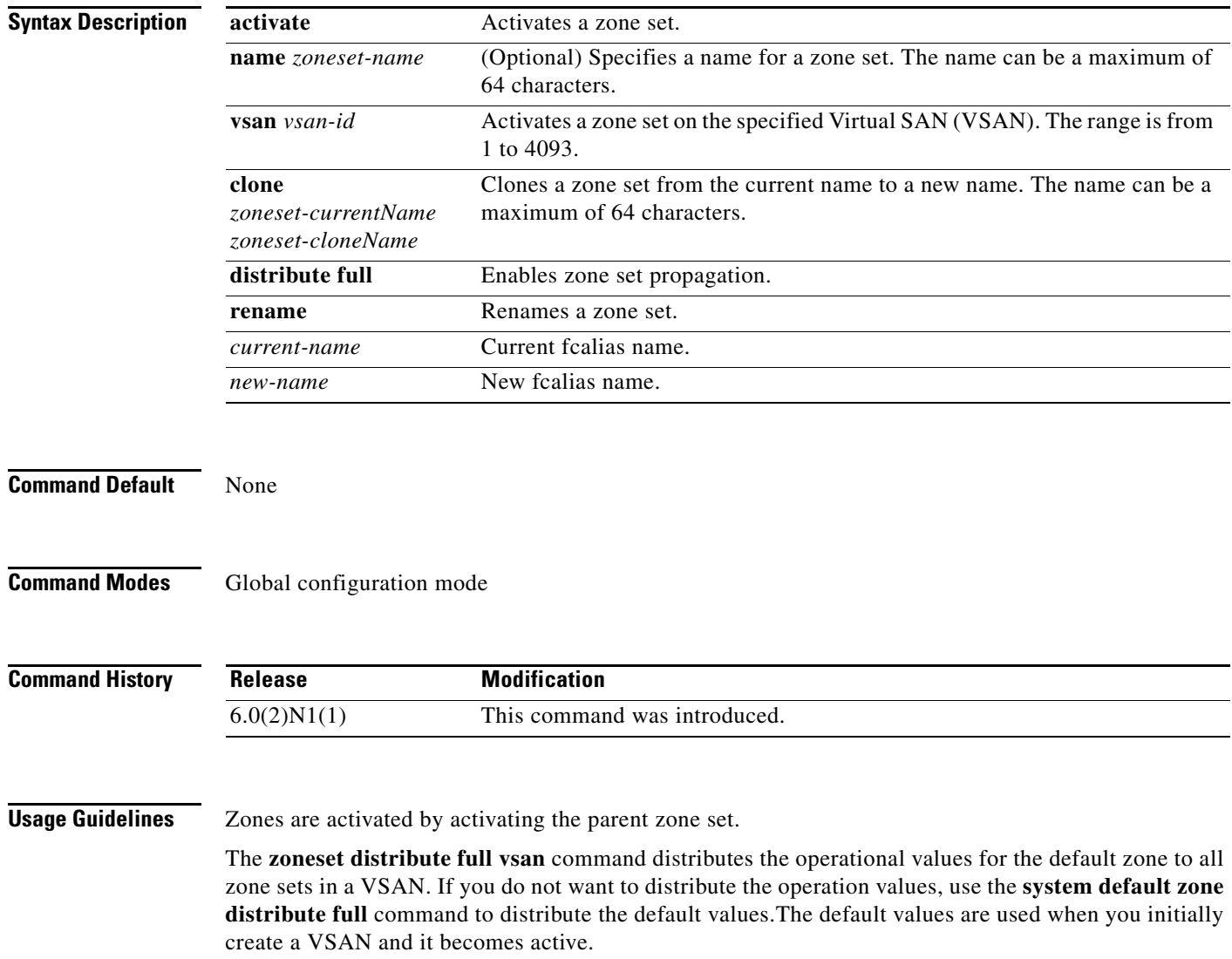

The **zoneset distribute full vsan** command applies to existing VSANs; it has no effect on VSANs that have not yet been created.

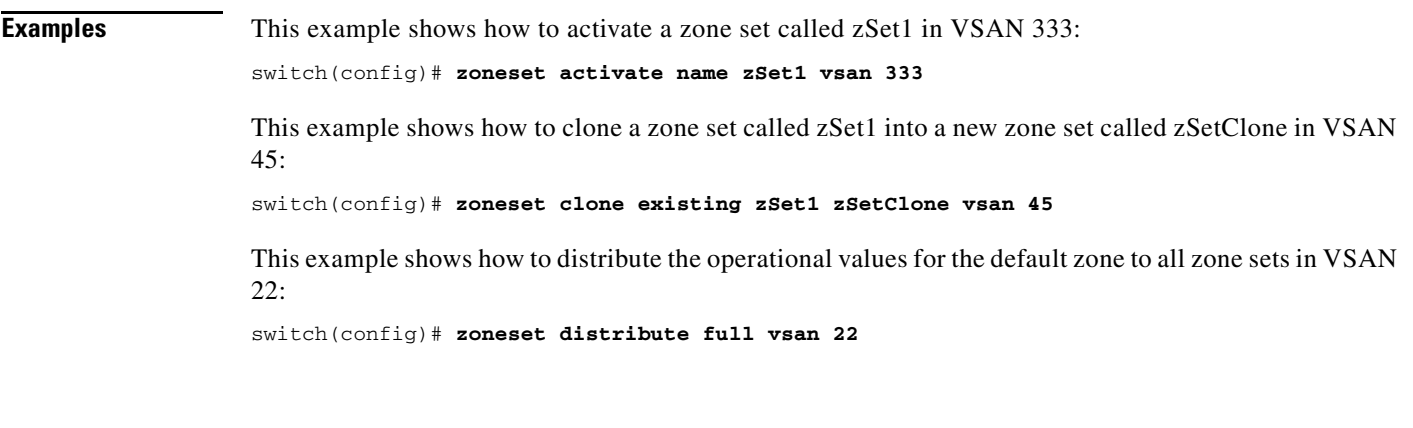

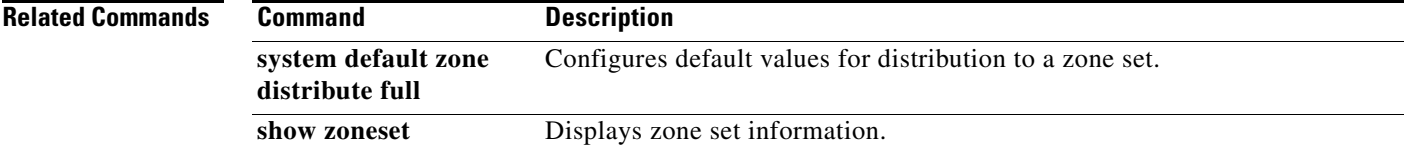

П

# **zoneset (EXEC mode)**

To merge zone set databases, use the **zoneset** command.

**zoneset** {**distribute** | **export** | **import interface** {**fc** *slot*/*port* | **san-port-channel** *port-number*}} **vsan** *vsan-id*

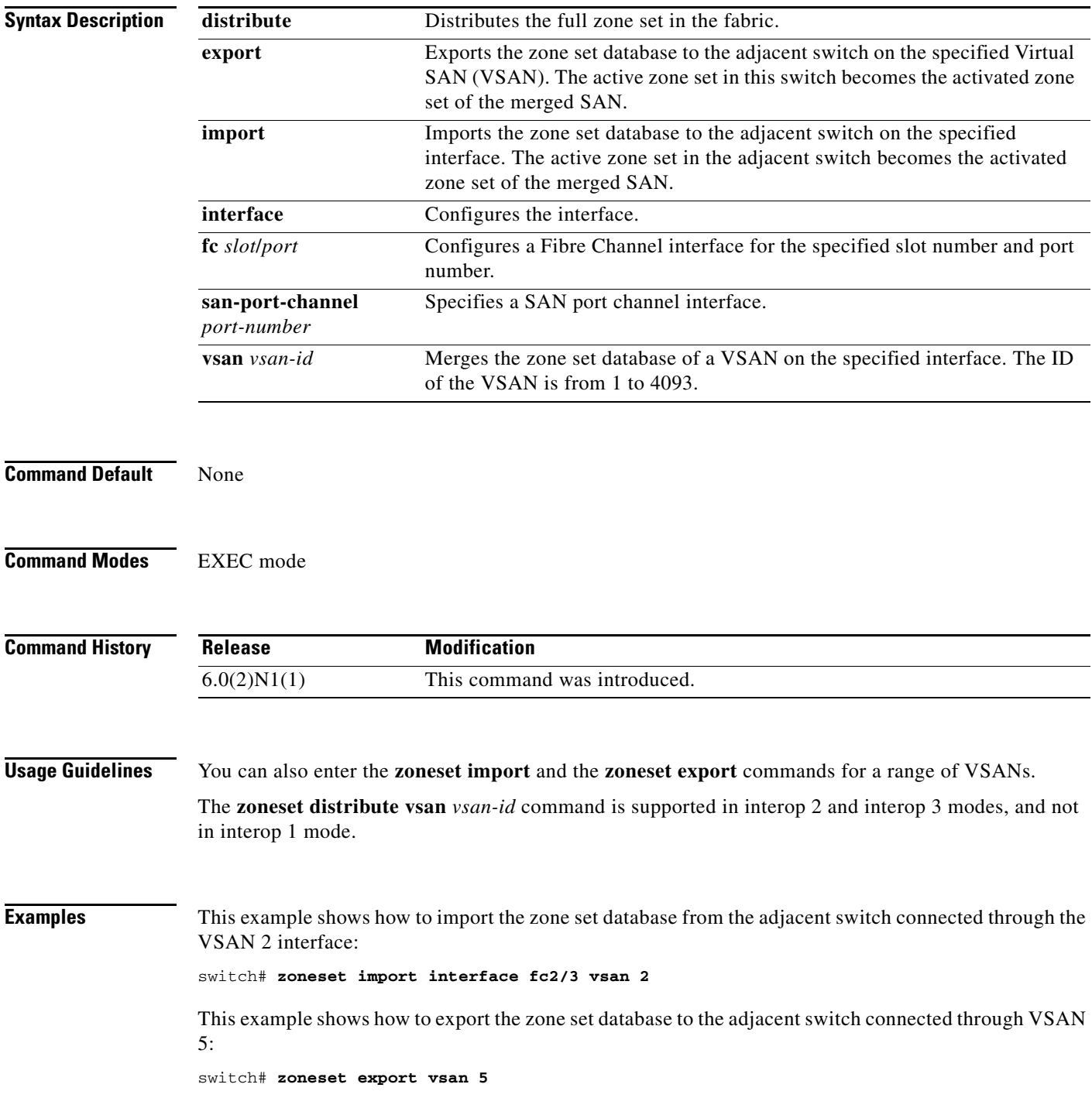

This example shows how to distribute the zone set in VSAN 333: switch# **zoneset distribute vsan 333**

**Related Commands** 

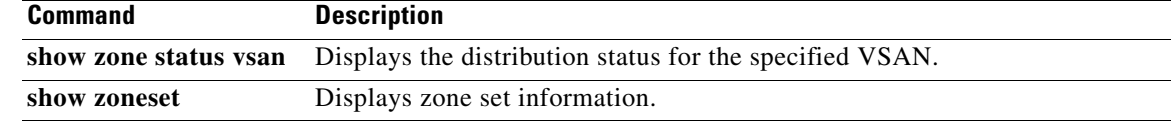

×